# **Recomendações para PREVENÇÃO dos Órgãos v.4**

**07/11/2020 – 13:30h**

### **GERAL**

#### ----------------------------------------------------------------------------------------------------

#### **Notificação de ocorrência de incidentes pelos órgãos do Governo Federal**

O ponto central para notificações de incidentes de segurança é o **CTIR Gov pelo celular +55 61 9995-7859 ou pelo e-mail [ctir@ctir.gov.br](mailto:ctir@ctir.gov.br)**, com assunto: "nome do órgão" e o "**tipo do incidente: Ransonware**".

Mais informações em<https://www.ctir.gov.br/contato/>

----------------------------------------------------------------------------------------------------------------------------------------------

## **AÇÕES DE PREVENÇÃO**

#### **Ambiente de INTERNET**

- 1. Habilitar assinaturas de Ransomware no IPS;
- 2. Ativar assinaturas de proteção para as CVEs: CVE-2020-1472;
- 3. Bloquear Regras de acesso ANY para HTTP e HTTPS para internet;
- 4. Restringir acesso WEB a destinos não especificados e com reputação comprometida, analisando os endereços IP ou domínios em bases online;
- 5. Identificar e bloquear (caso necessário) Endereços IP que estejam com volume de tráfego suspeito para a Internet;
- 6. **(CRÍTICA)** Fortalecer a inspeção de emails nas ferramentas de relay e antispam. Neste momento é importante que vetores de ataques como phishings e malwares sejam combatidos com campanhas de conscientização (Referência: https://cartilha.cert.br/golpes/). Sistemas de reputação também podem ser utilizados em alinhamento com as ferramentas disponíveis.
- 7. IPs categorizados como maliciosos na última hora:
	- O SERPRO disponibilizará a sua base de Reputation, atualizada a cada 12 horas.

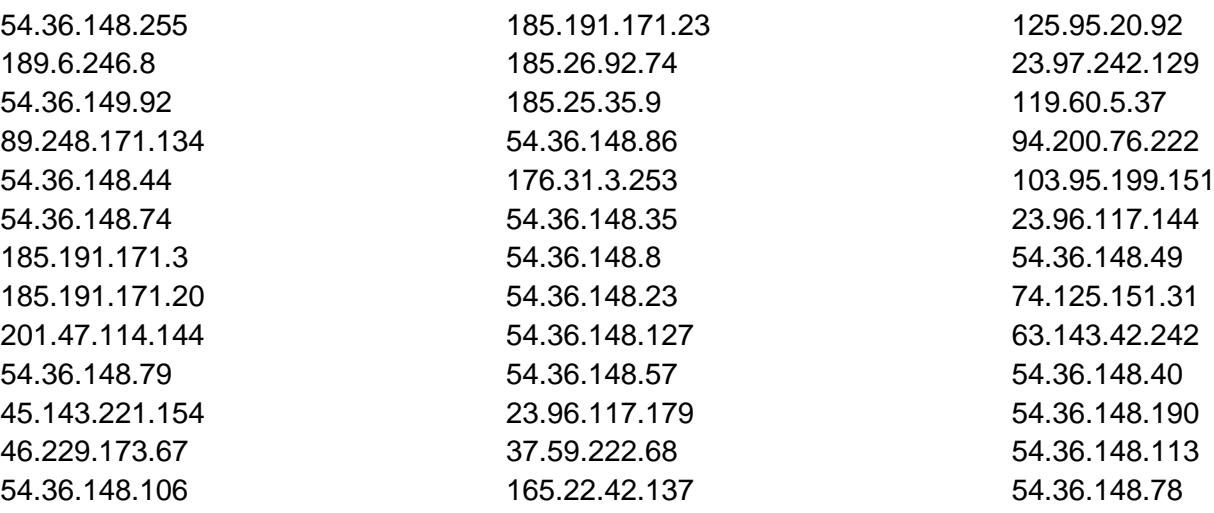

- 8. **(CRÍTICA)** O SERPRO disponibilizou uma lista de reputação dos IPs. Essa lista foi criada pelo SOC e contém endereços maliciosos que tentaram atacar sites de Governo. A lista é atualizada em Tempo Real e pode ser acessada através do endereço: [http://reputation.serpro.gov.br](http://reputation.serpro.gov.br/)
- 9. **(CRÍTICA)** Aplicar imediatamente correções das seguintes vulnerabilidades:
	- CVE-2020-1472: permite escalação de privilégios quando um atacante consegue estabelecer uma conexão com o controlador de domínio usando NRPC (Netlogon Remote Protocol);

- CVE-2018-13379: afeta dispositivos do Fabricante Fortinet. Esta vulnerabilidade é considerada crítica e permite o download de informações e configurações dos dispositivos.

#### **Ambiente de MONITORAÇÃO**

- 1. Criação de "Arquivos Canário", com checksum monitorado por ferramenta de infraestrutura (Arquivos que seriam alterados apenas por um ransomware, mas nunca por um administrador ou script de sistema).
- 2. Monitorar assinaturas de IPS e logs (SIEM) para eventos suspeitos de tentativas de escalação de privilégio, como exemplo da CVE 2020-1472 e conexões TCP Netlogon suspeitas com origem em redes externas.
- 3. **(CRÍTICA)** Sugestão de regra Yara para encontrar variantes do malware. Os órgãos podem usar estes padrões de string como parâmetros de inspeção em seus controles:

```
rule RansomwareESXi
{
   strings:
      $string1 = "ransomware.c" nocase
      $string2 = "cryptor.c" nocase
      $string3 = "logic.c" nocase
      $string4 = "enum_files.c" nocase
      $string5 = "aes.c" nocase
      $string6 = "rsa.c" nocase
      $string7 = "crtstuff.c" nocase
      $string8 = "mbedtls" nocase
   condition:
      all of them
}
rule BackdoorNotepad
{
   strings:
      $string1 = "c:\\windows\\INF\\config.dat" nocase
   condition:
      $string1
}
```
- 4. **(CRÍTICA)** Monitorar tentativas de acesso à porta TCP/UDP 427 com destino a administração de virtualização que não estejam aderentes às políticas de acesso à Gerência do Ambiente virtualizado;
- 5. Monitorar bloqueio de contas no Active Directory ou LDAP por tentativa de login falhas (account lockout).
- 6. Criar regra de monitoração de força bruta de autenticação em AD e autenticação Local. X tentativas falhas de login dentro intervalo Y seg.
- 7. **(CRÍTICA)** Monitorar tentativas de acesso por meio de ataque *pass-the-hash* (autenticação sem uso de senha):
	- userName != "ANONYMOUS LOGON"
	- Microsoft-Windows-Security-Auditing = 4624
	- Microsoft-Windows-Security-Auditing = 4625
	- LogonProcessName = 'NtLmSsp'

#### **Ambiente de INTRANET**

- 1. Garantir atualização dos endpoints e ativação das funcionalidades avançadas
- 2. **(CRÍTICA)** Bloqueios imediatos de arquivos com esta assinatura:

MD5 (svc-new/svc-new) = 4bb2f87100fca40bfbb102e48ef43e65 MD5 (notepad.exe) = 80cfb7904e934182d512daa4fe0abbfb SHA1 (svc-new/svc-new) = 3bf79cc3ed82edd6bfe1950b7612a20853e28b09 SHA1 (notepad.exe) = 9df15f471083698b818575c381e49c914dee69de

- 3. **(CRÍTICA)** Verificar com o fabricante da solução de *endpoint protection* funcionalidades que possam ser habilitadas para proporcionar ou aprimorar a proteção contra Ransomware;
- 4. **(CRÍTICA)** Ativar assinaturas de proteção para as CVEs: CVE-2020-1472, CVE-2019-5544 e CVE-2020-3992;
- 5. Habitar, caso disponível, a funcionalidade de firewall e IPS de endpoint para identificar situações de exploração de vulnerabilidades ou ações maliciosas de forma lateral, no ambiente de rede local;
- 6. Verificar na solução de endpoint protection os registros de riscos de segurança e malwares identificados para tentar identificar um possível vetor de ataque, e se prevenir de futuras ações;
- 7. Verificar se os atualizações do sistema operacional e aplicações dos servidores e estações de trabalho foram realizadas;
- 8. Caso possível, desabilitar temporariamente mapeamentos de rede para tentar conter a propagação das ações de um malware;
- 9. Solicitar aos usuários realizar a troca de senha fazendo uso de uma política de senha previamente definida;
- 10. Bloquear acessos à internet sem Filtro de Conteúdo (servidores e estações de trabalho) (Curto prazo)
- 11. Habilitar filtro de reputação no FCW para toda Rede
- 12. **(CRÍTICA)** Revisão dos acessos via Netbios e internet em todos os Firewalls
- 13. Levantar e propor o bloqueio dos acessos de servidores à internet que não estejam usando filtro de conteúdo
- 14. Cancelar, temporariamente os poderes dos Administradores do AD (Active Directory)
- 15. Verificar usuários "logados" no AD, efetuar o sign out destes usuários.
- 16. Lançar informes aos usuários que acessam VPN com estações particulares para atualizarem antivírus
- 17. Mudar a permissão dos compartilhamento de rede para SÓ LEITURA , (não vai parar o serviço e evita perda de dados, e disseminação)
- 18. Reparamos que o malware (que tivemos acesso) usa a mesma API de criptografia que o antigo WannaCry. Ele pode ser bloqueado com medidas nos principais antivírus corporativos como os exemplos abaixo:
	- Symantec No SEP existe uma política de controle de aplicativo que bloqueia a criação de arquivos com extensão crypt criados pelo WannaCry.
	- TREND Na Trend possui o recurso de controle de aplicativo semelhante ao do SEP (Symantec).
- 19. Ainda sobre os Antivírus, habilitar módulos de Machine Learning e de análise de comportamento.

#### **Ambiente de SERVIDORES E BACKUP**

- 1. **(CRÍTICA)** Desabilitar ou alterar a senha de usuários locais em servidores, caso existam;
- 2. **(CRÍTICA)** Desabilitar o CIM Server no VMware ESXi (76372) <https://www.vmware.com/security/advisories/VMSA-2020-0023.html> <https://kb.vmware.com/s/article/76372> (How to Disable/Enable CIM Server on VMware ESXi)
- 3. Possibilidade de habilitar 2FA (2º fator de autenticação) para autenticação em ativos críticos. Para os órgãos que possuem cofres de senhas, é possível que esta opção esteja disponível.
- 4. **(CRÍTICA)** Aplicar privilégios mínimos no Serviço de Diretório (Active Directory, LDAP) e desabilitar conta Guest (convidado):
- 5. **(CRÍTICA)** Separar as contas de administração e administração de Domain (Domain Admin);
- 6. **(CRÍTICA)** Criar GPO para efetuar o logoff de usuários, por inatividade no AD em vez de desconectálos (*disconnect*);
- 7. **(CRÍTICA)** Criar auditoria de contas administrativas de Domínio.

8. **(CRÍTICA)** Revisar as políticas de backups dos principais sistemas e base de dados, inclusive testar uma amostragem de backup e garantir que a restauração está em conformidade.

#### **OUTRAS AÇÕES**

- 1. Revisar acessos privilegiados em todas as consoles de gerência (Firewall, IPS, Anti-DDoS, Filtro de Conteúdo, Virtualizadores e ativos de rede)
- 2. Verificar e apagar contas que não são utilizadas nos ativos.
- 3. Órgãos com saída pela INFOVIA poderão solicitar adição de portas para facilitar a monitoração exclusiva de INTERNET pelos seguintes canais: 0800-978-2337, css.serpro@serpro.gov.br ou https://cssinter.serpro.gov.br/SCCDPortalWEB/pages/dynamicPortal.jsf?ITEMNUM=2221

#### **CVEs e Referências possivelmente relacionados:**

Active Directory:

<https://msrc.microsoft.com/update-guide/en-US/vulnerability/CVE-2020-1472>

Correção:

[https://msrc.microsoft.com/en-US/security-guidance/advisory/CVE-2020-1472](https://msrc.microsoft.com/en-US/security-guidance/advisory/CVE-2020-1472?ranMID=43674&ranEAID=je6NUbpObpQ&ranSiteID=je6NUbpObpQ-PwqfvCus90ZLm9h8eF9j1g&epi=je6NUbpObpQ-PwqfvCus90ZLm9h8eF9j1g&irgwc=1&OCID=AID2000142_aff_7795_1243925&tduid=(ir__blwoloasdwkftnrwkk0sohzxz22xi9sr0tdhwvvk00)(7795)(1243925)(je6NUbpObpQ-PwqfvCus90ZLm9h8eF9j1g)()&irclickid=_blwoloasdwkftnrwkk0sohzxz22xi9sr0tdhwvvk00)

VMWARE:

<https://www.vmware.com/security/advisories/VMSA-2020-0023.html> <https://cve.mitre.org/cgi-bin/cvename.cgi?name=CVE-2020-3992> <https://cve.mitre.org/cgi-bin/cvename.cgi?name=CVE-2019-5544>

Solução de Contorno:

<https://kb.vmware.com/s/article/76372>

Artigo sobre uso de "arquivos canário":

[https://www.researchgate.net/publication/240496151\\_CANARY\\_FILES\\_GENERATING\\_FAKE](https://www.researchgate.net/publication/240496151_CANARY_FILES_GENERATING_FAKE_FILES_TO_DETECT_CRITICAL_DATA_LOSS_FROM_COMPLEX_COMPUTER_NETWORKS) [\\_FILES\\_TO\\_DETECT\\_CRITICAL\\_DATA\\_LOSS\\_FROM\\_COMPLEX\\_COMPUTER\\_NETWORKS\)](https://www.researchgate.net/publication/240496151_CANARY_FILES_GENERATING_FAKE_FILES_TO_DETECT_CRITICAL_DATA_LOSS_FROM_COMPLEX_COMPUTER_NETWORKS)

Monitoração de "arquivos canário" com ferramenta livre Zabbix: chave de agente "vfs.file.cksum": [https://www.zabbix.com/documentation/current/manual/config/items/itemtypes/zabbix\\_agent](https://www.zabbix.com/documentation/current/manual/config/items/itemtypes/zabbix_agent)

Bases de reputação IP para referência e consulta:

<https://auth0.com/> <https://www.abuseipdb.com/> <https://www.virustotal.com/gui/>

------------------------------------------------------------------------------------------------------------------------------------------------ **Próximo informe será enviado em 07/11/2020 as 18hs**

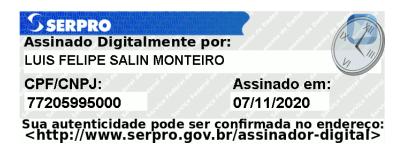